## Bonynge Reilly Wedding

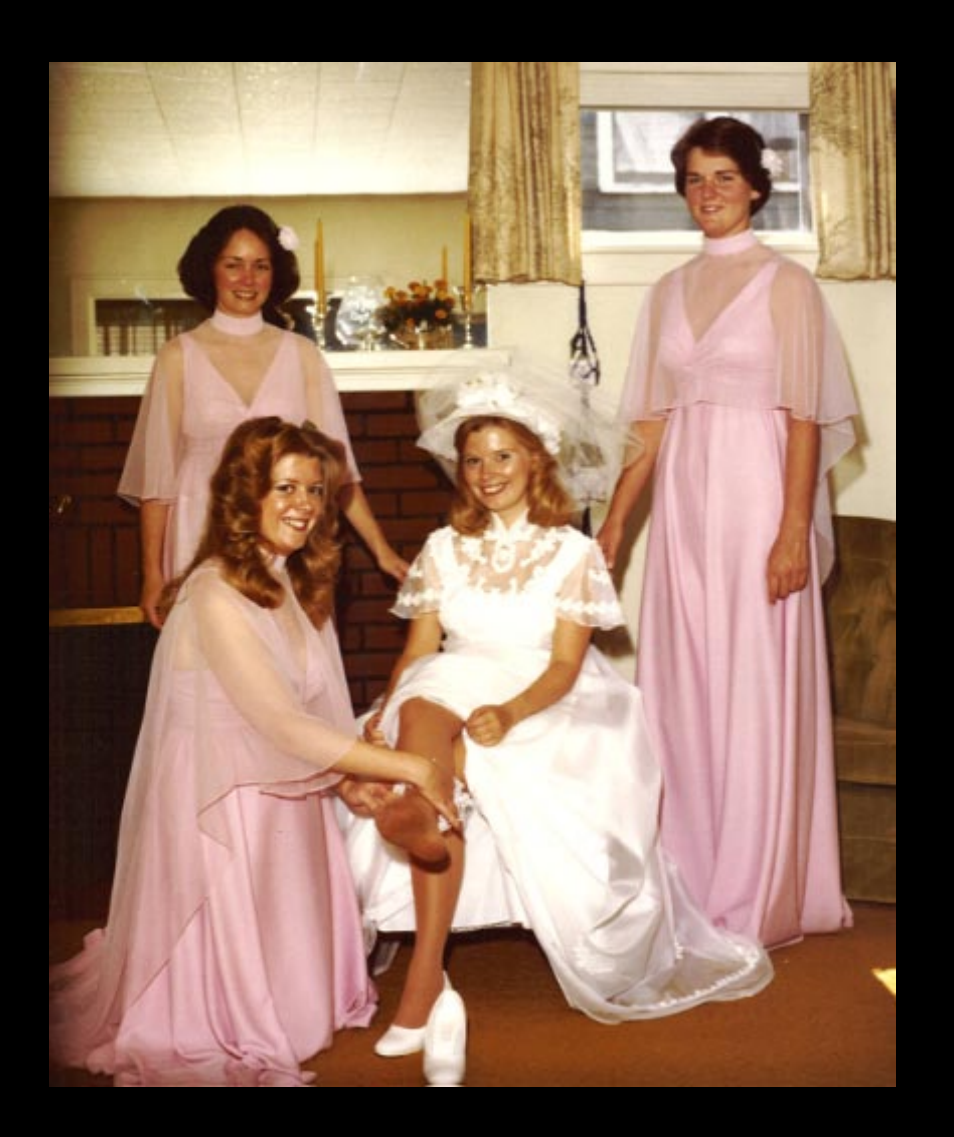

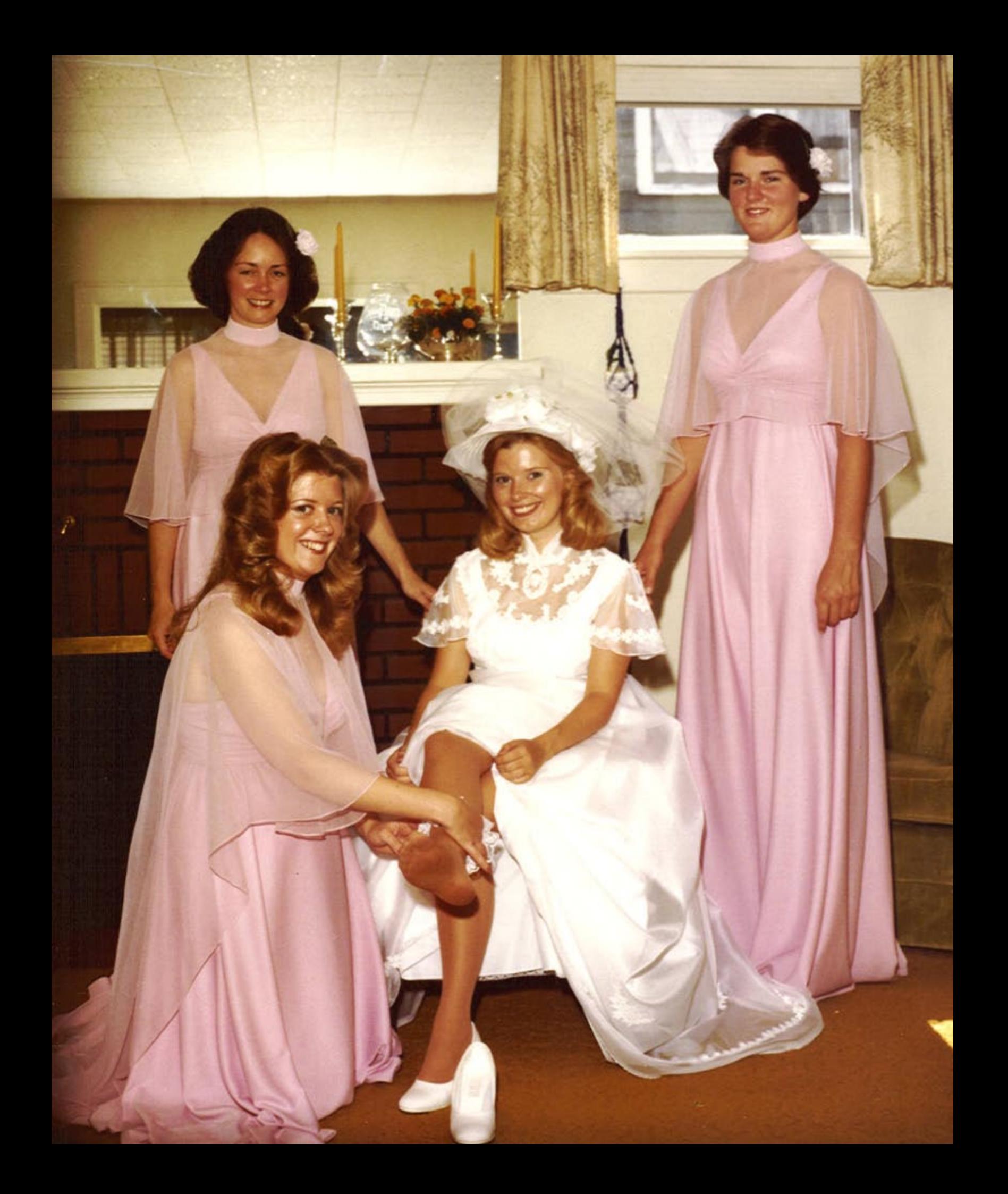

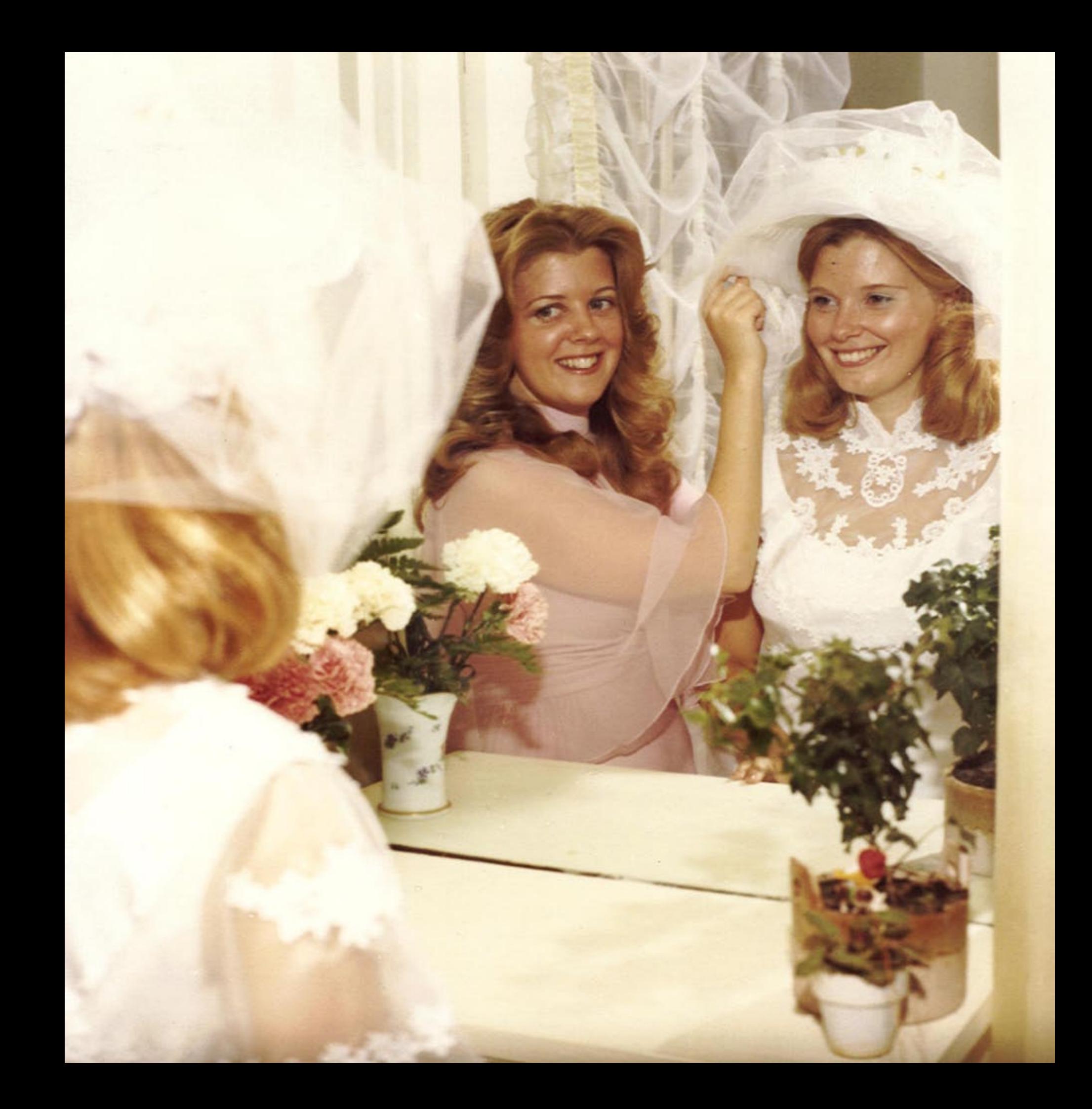

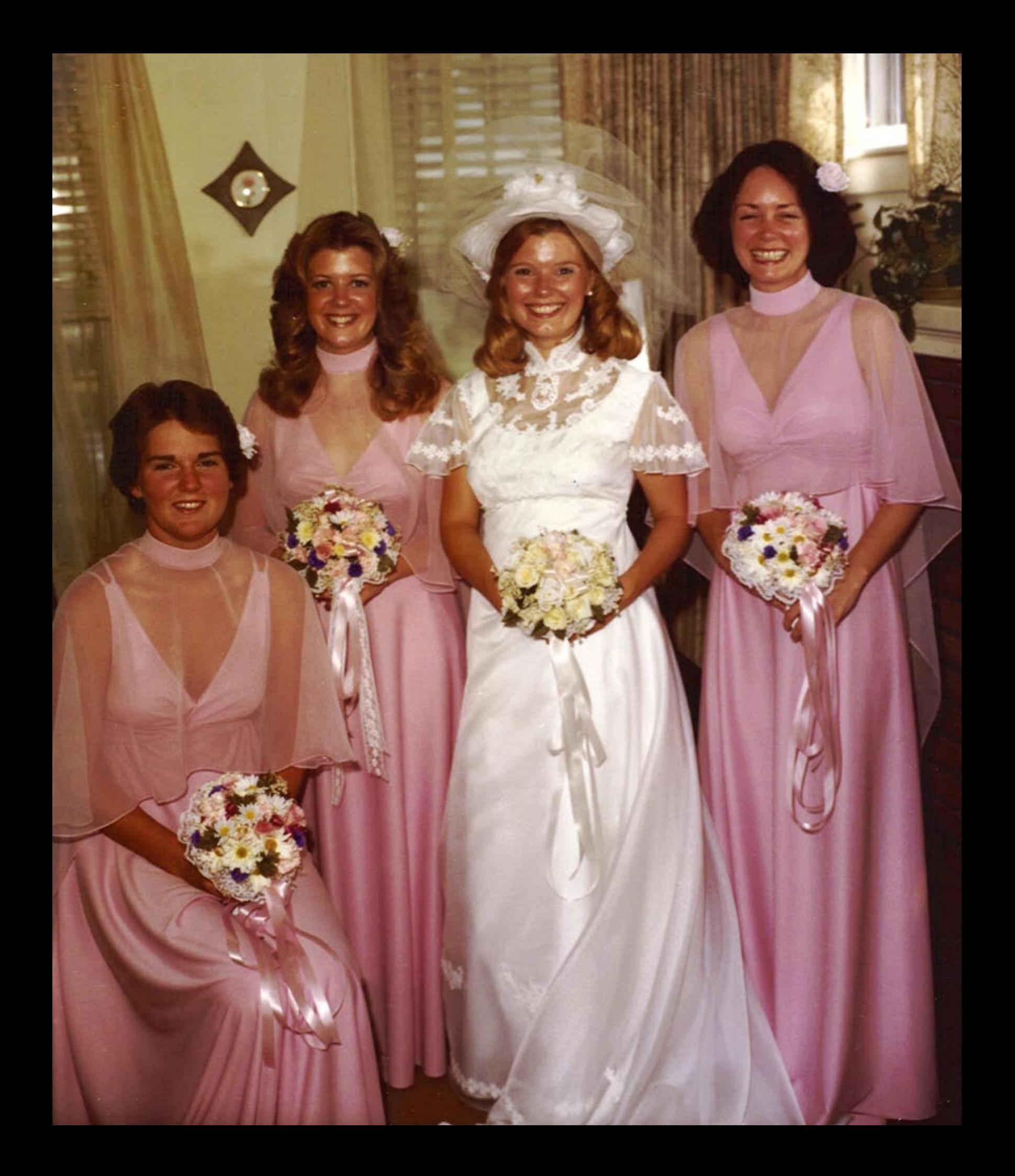

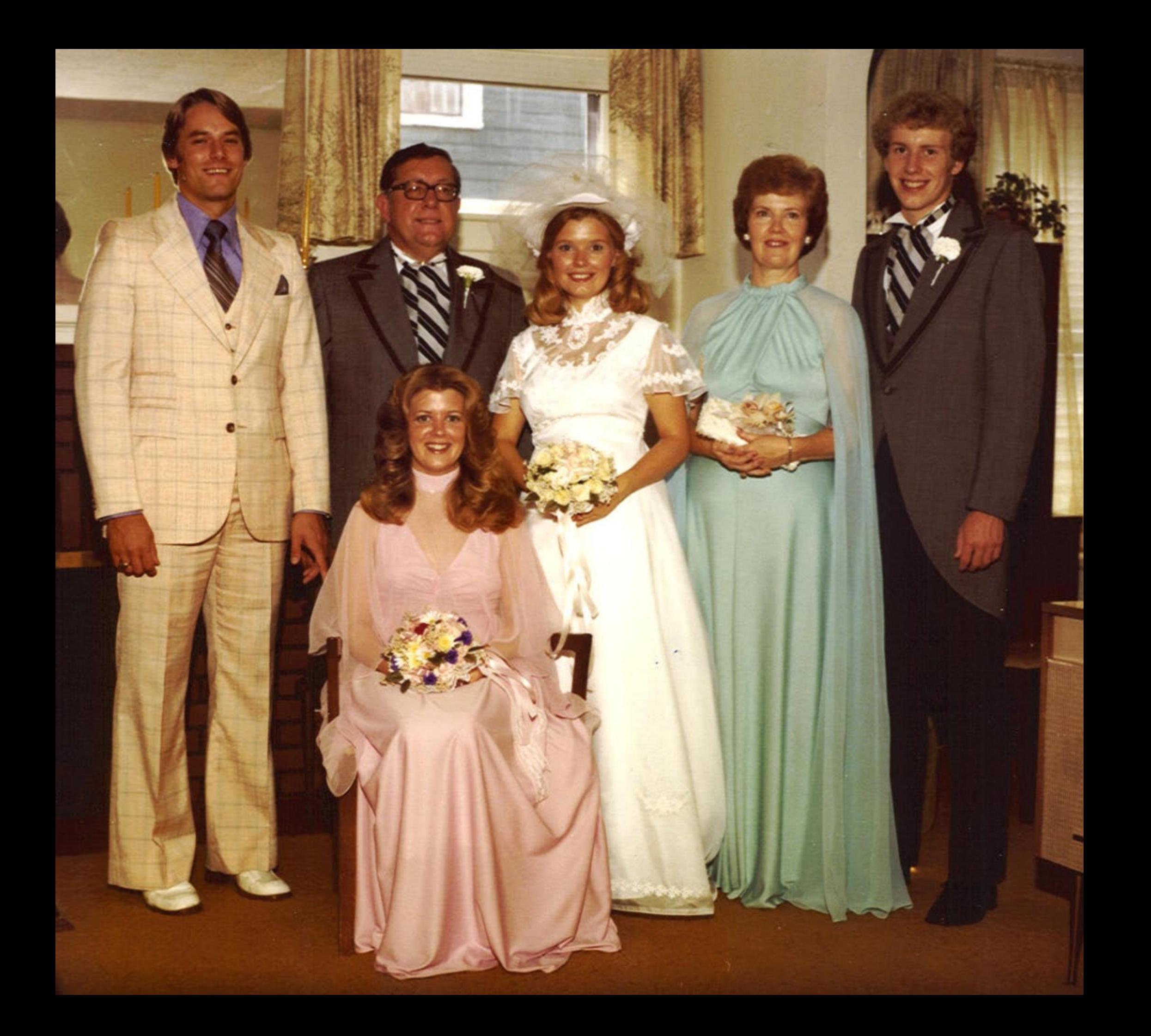

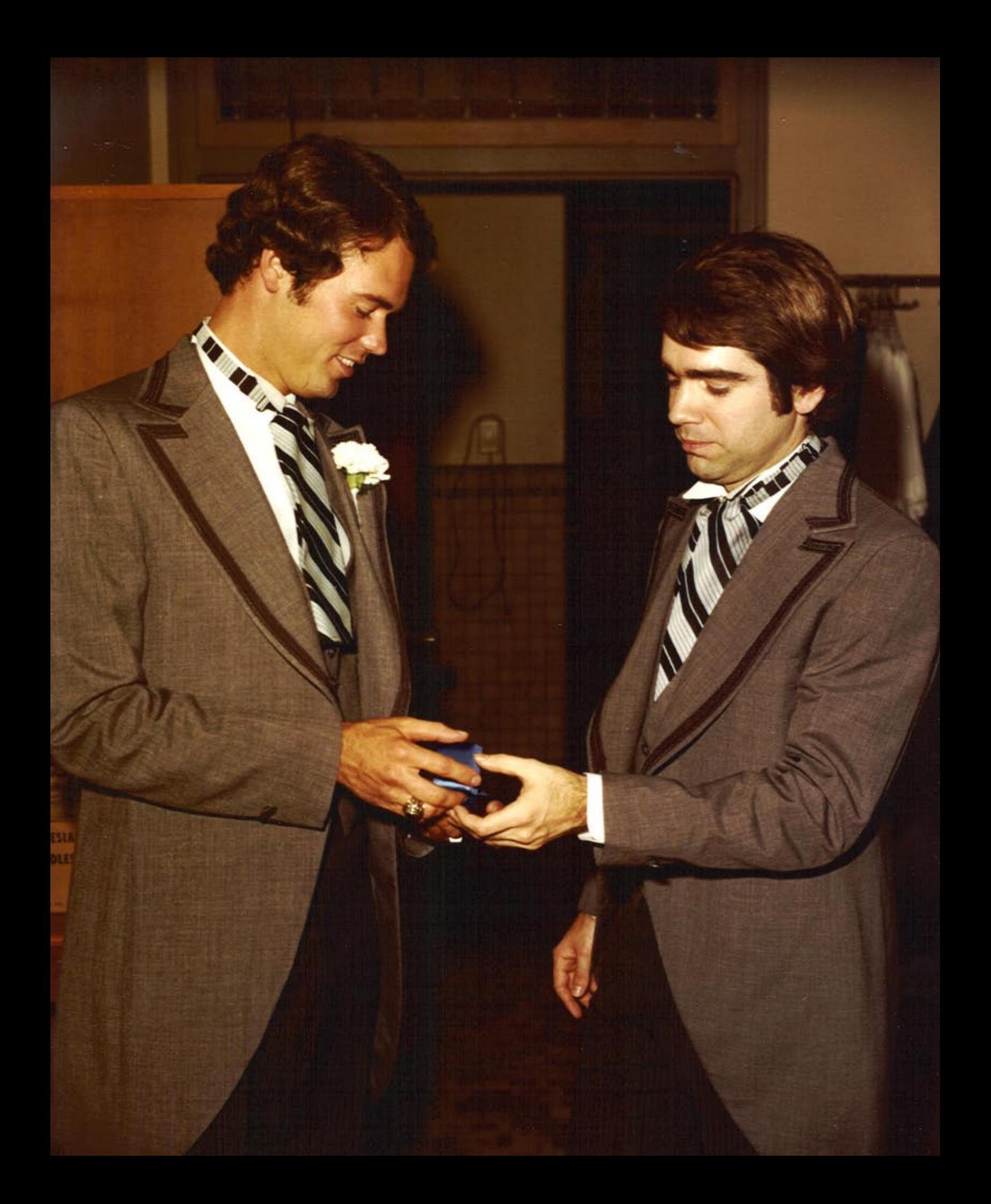

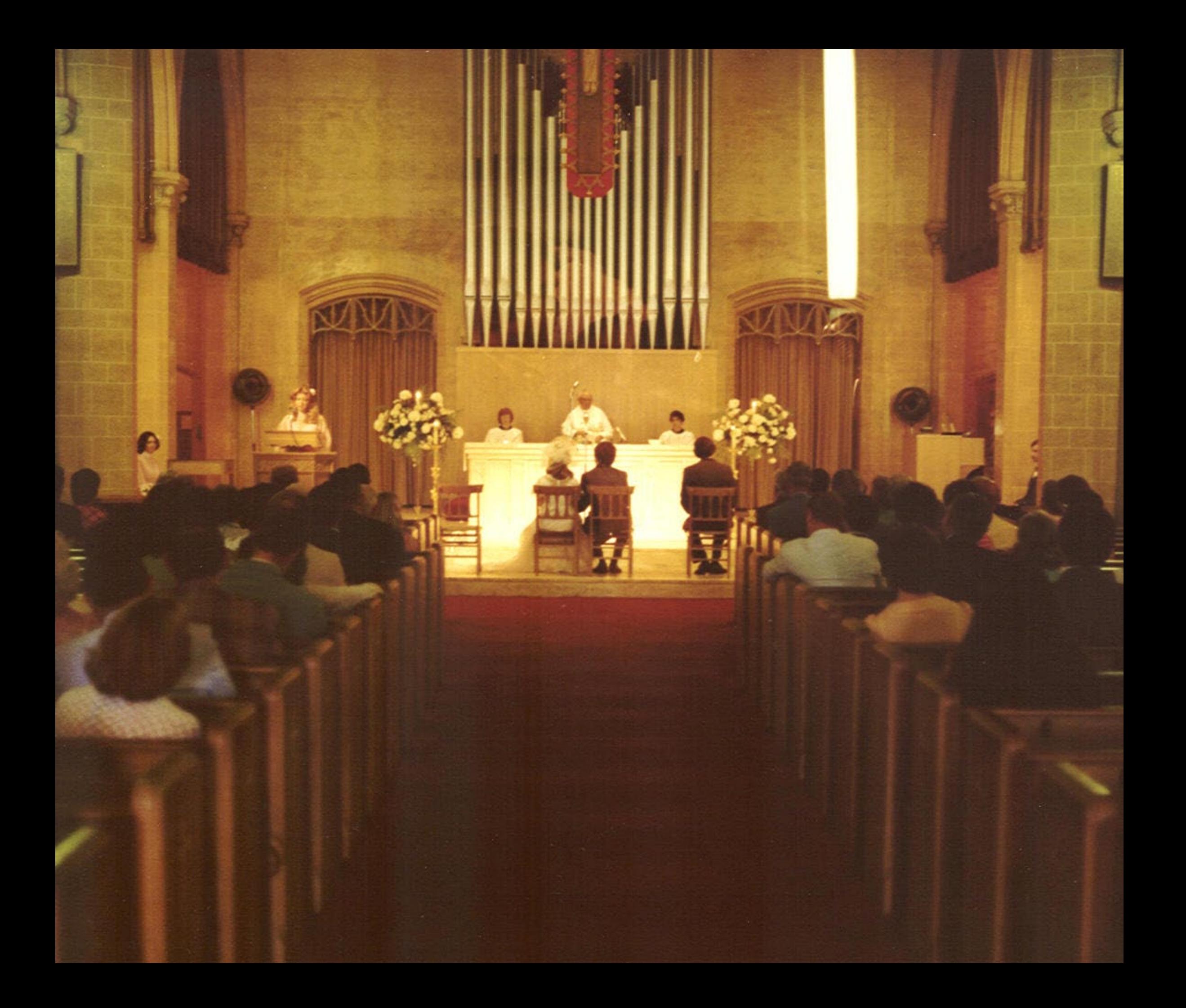

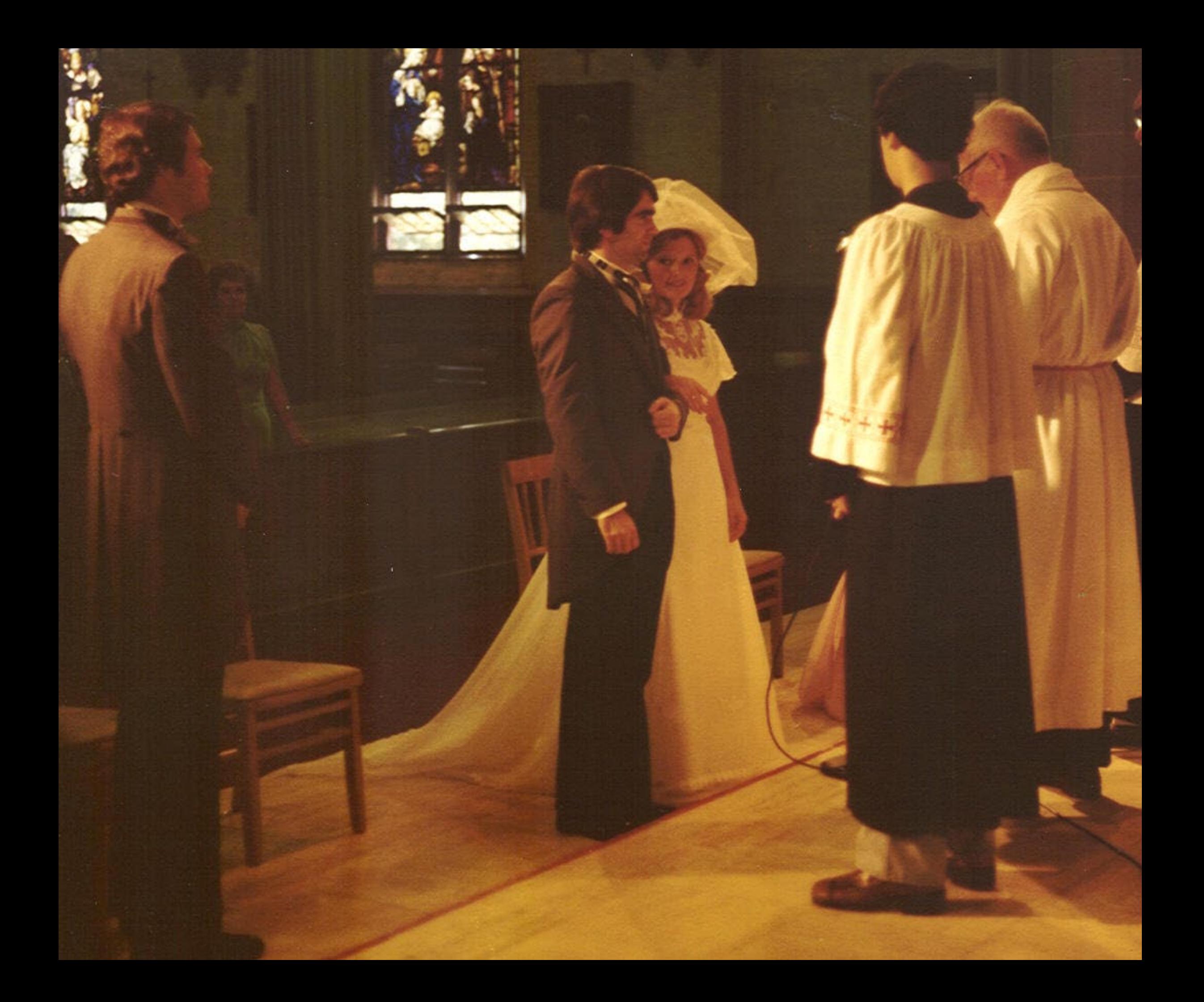

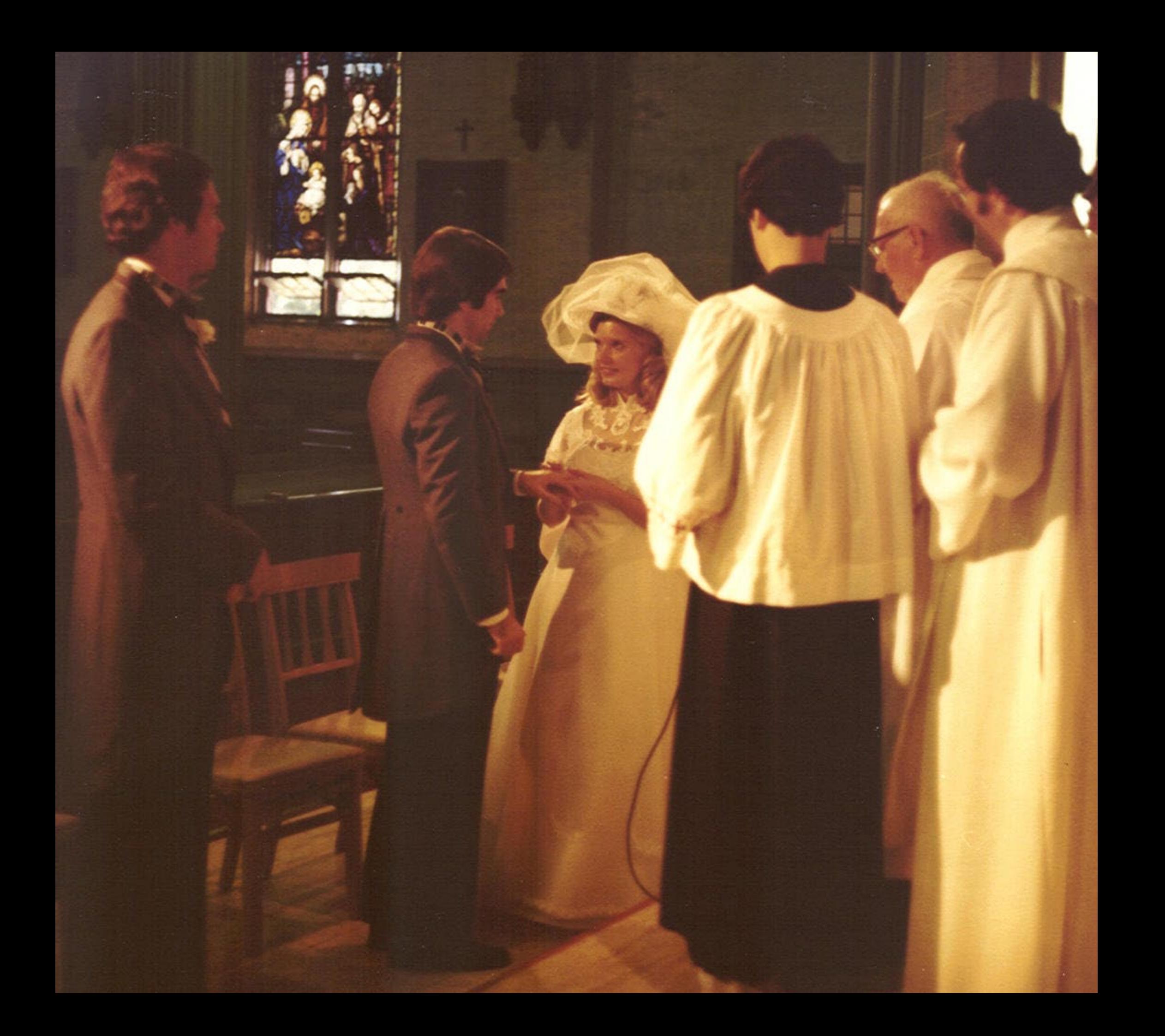

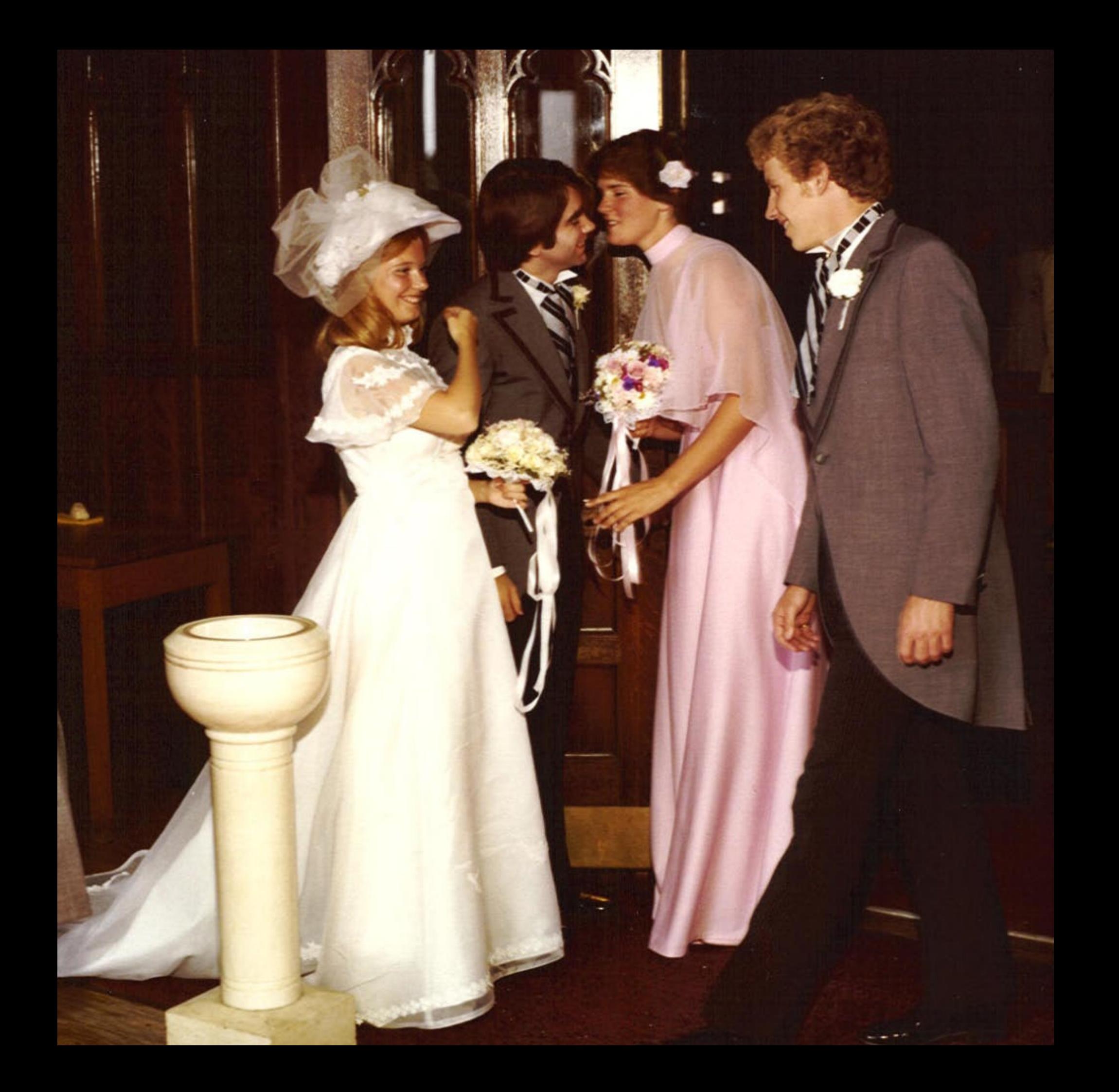

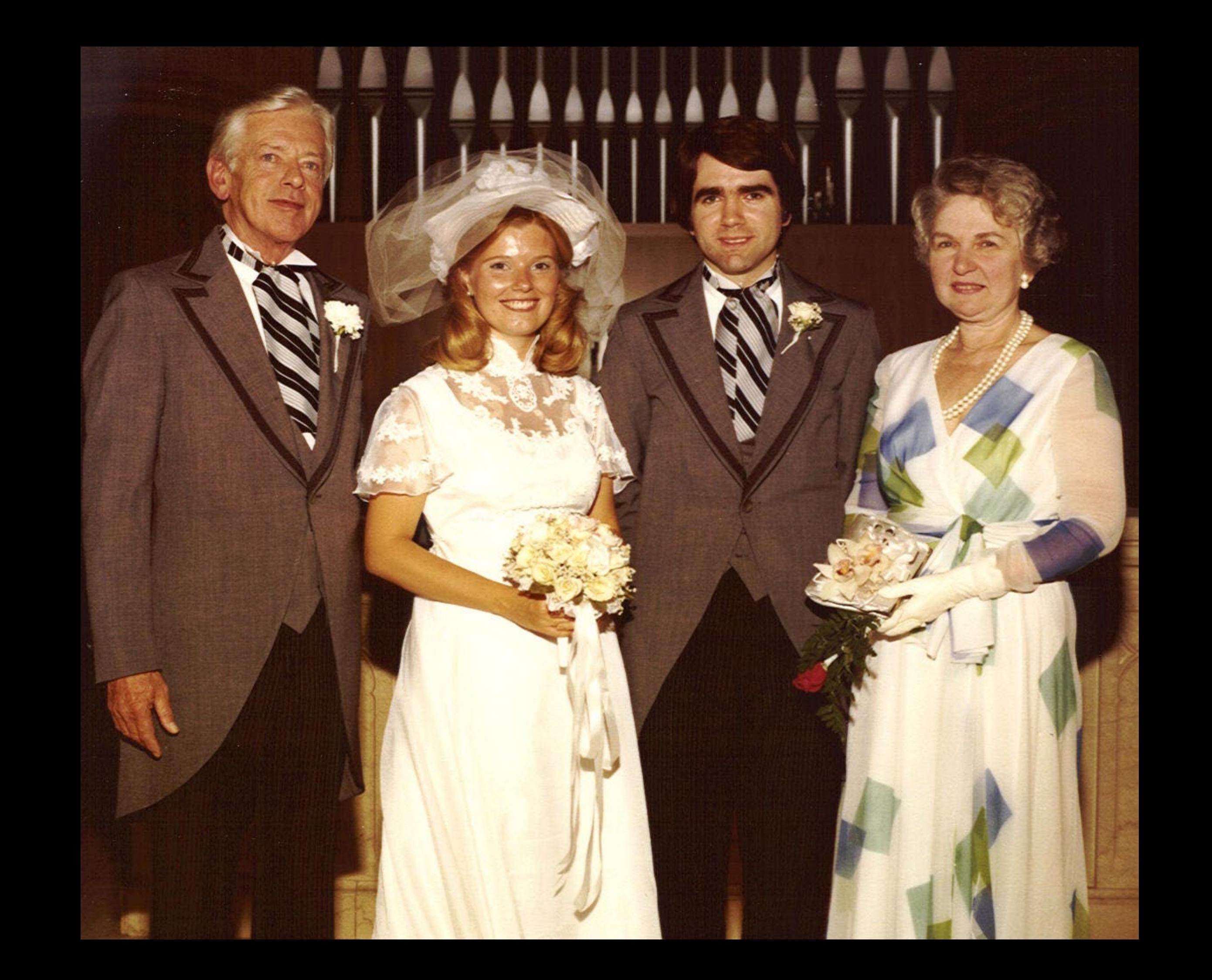

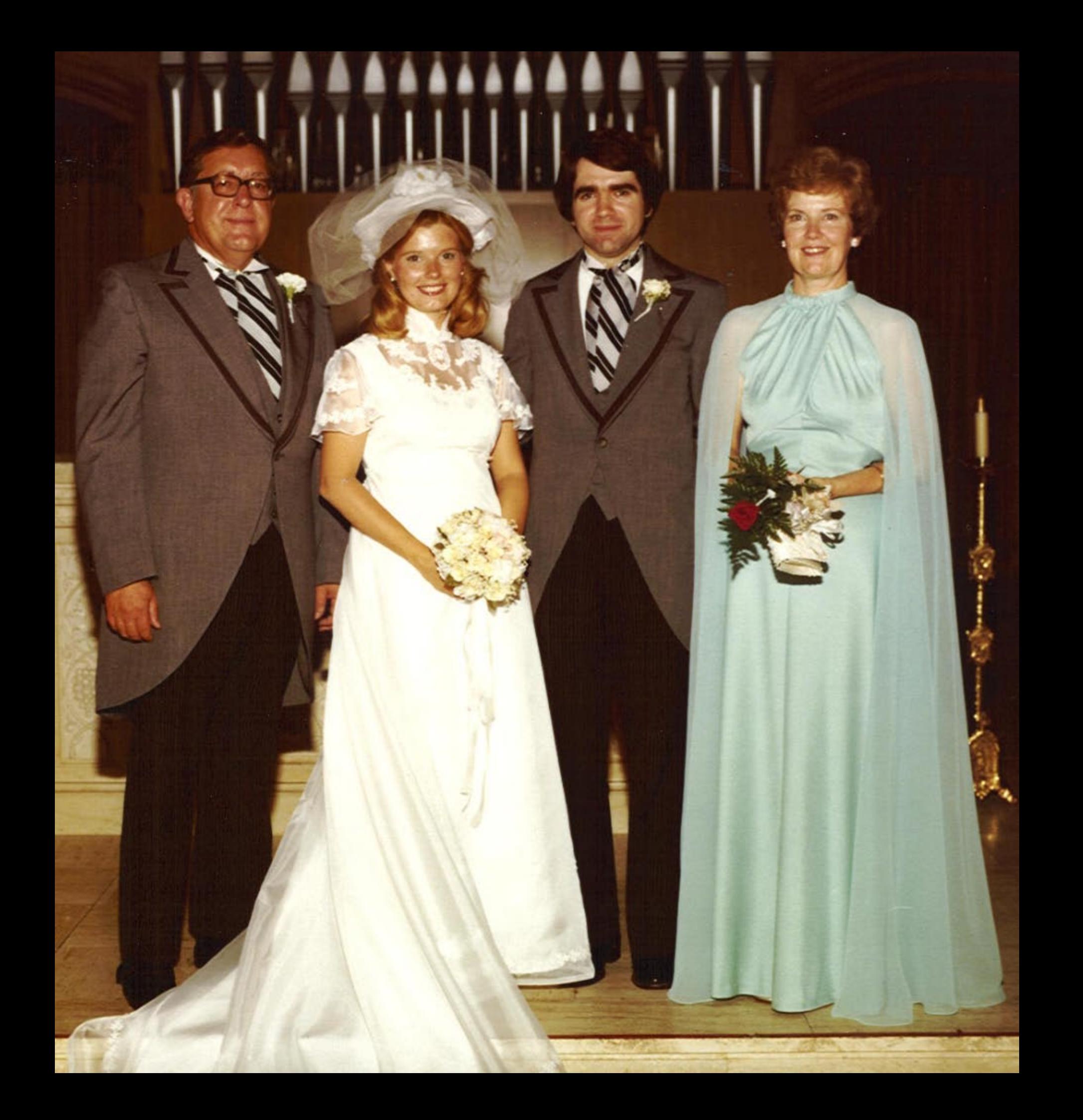

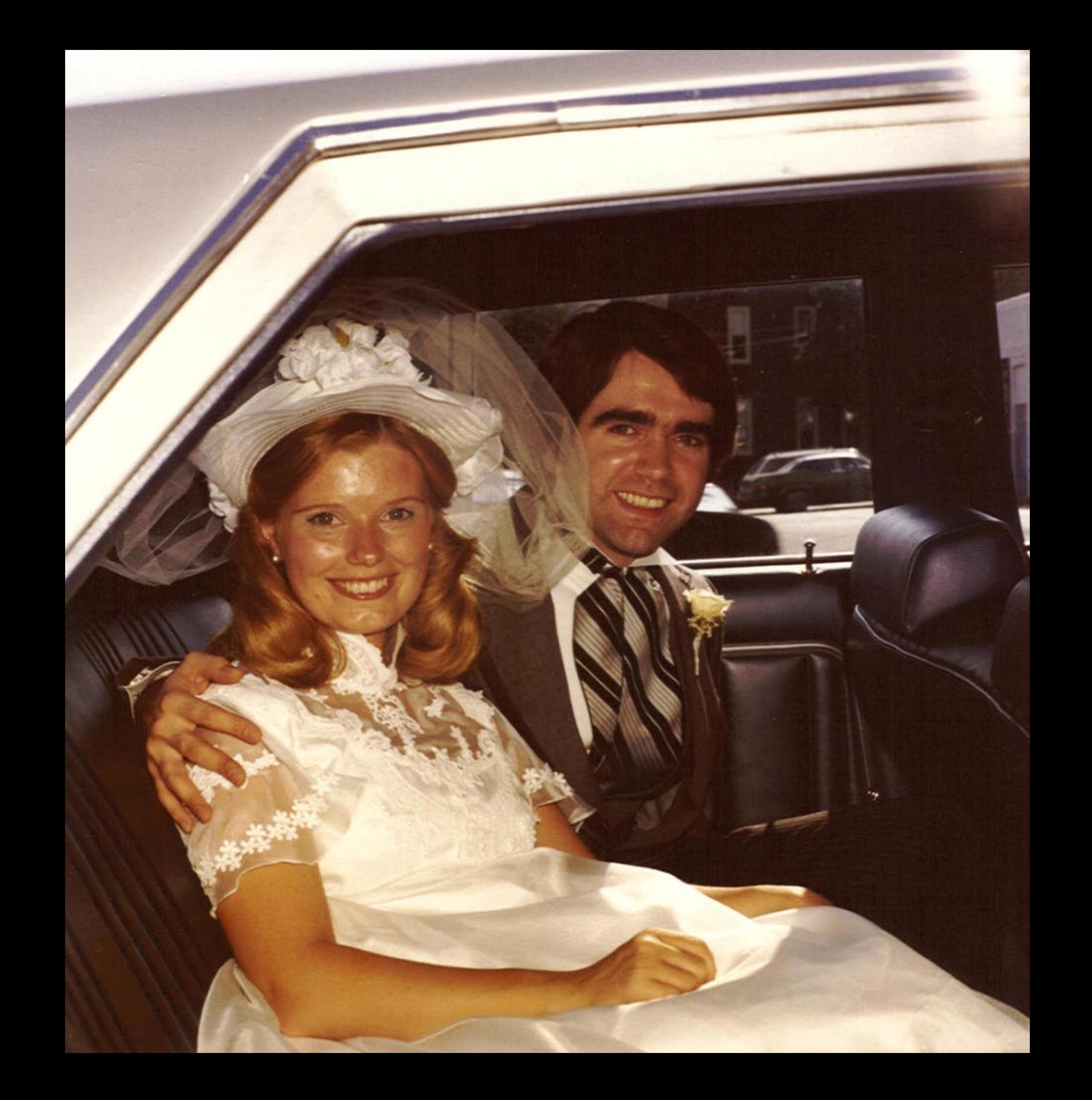

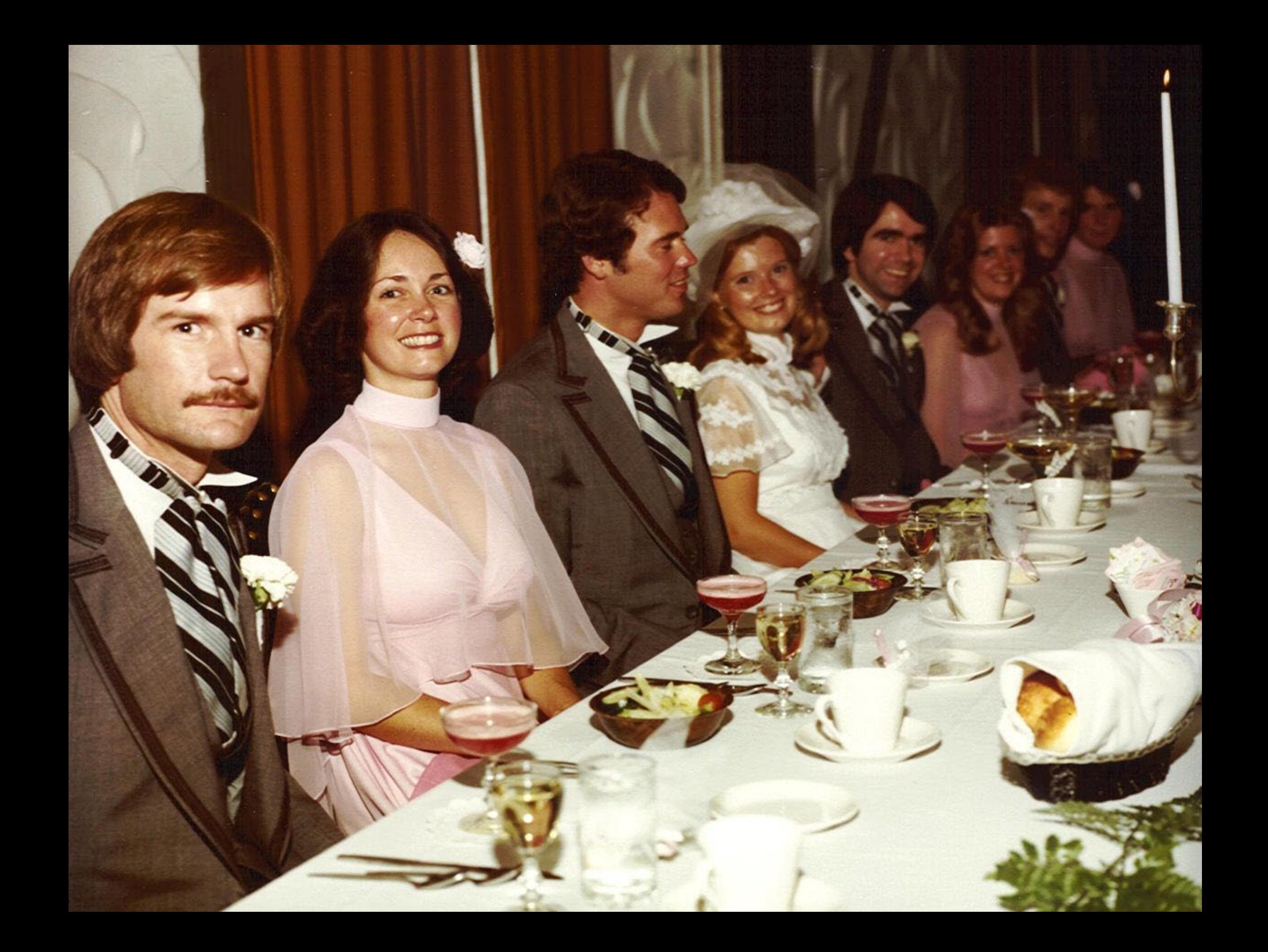

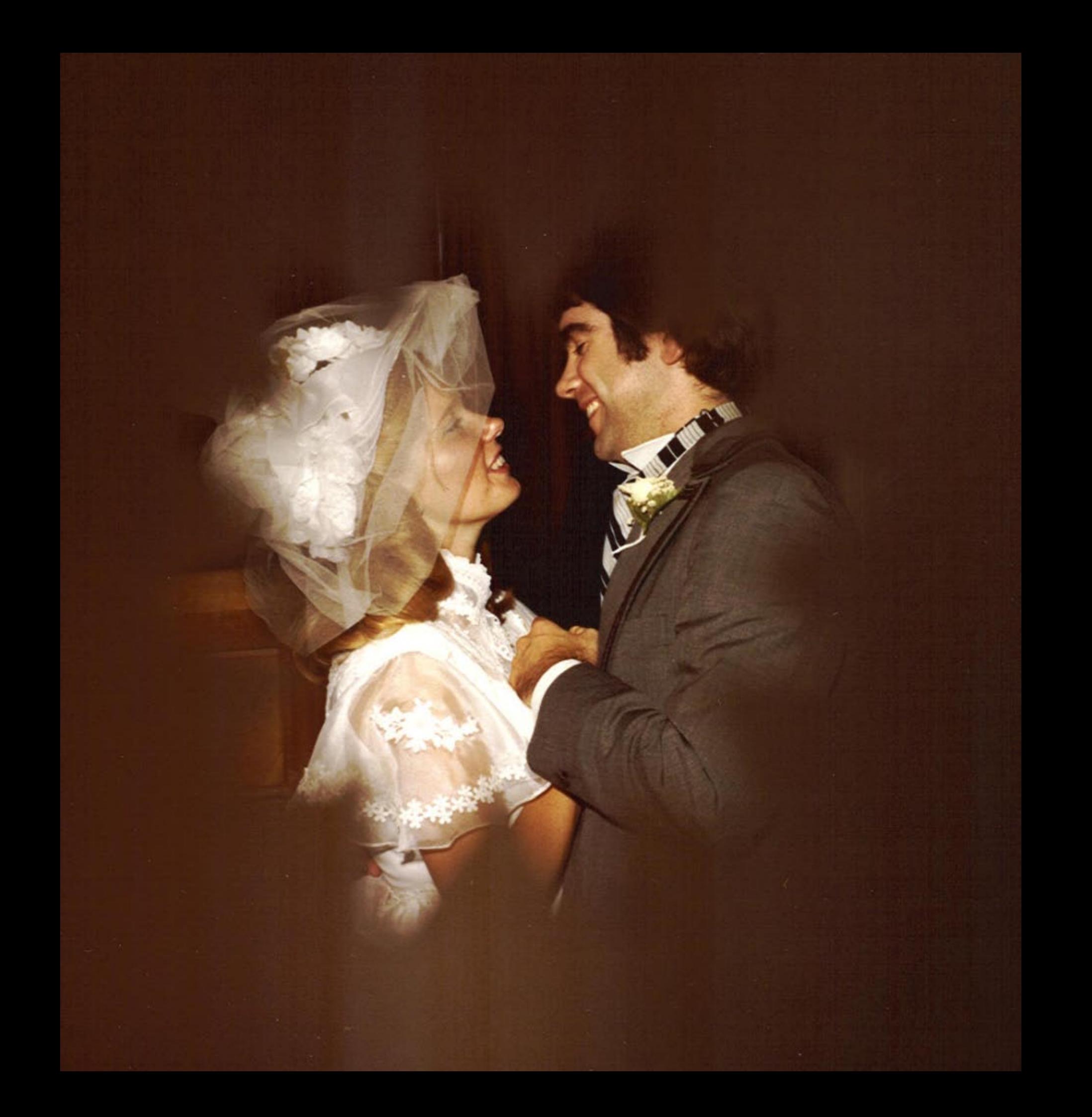

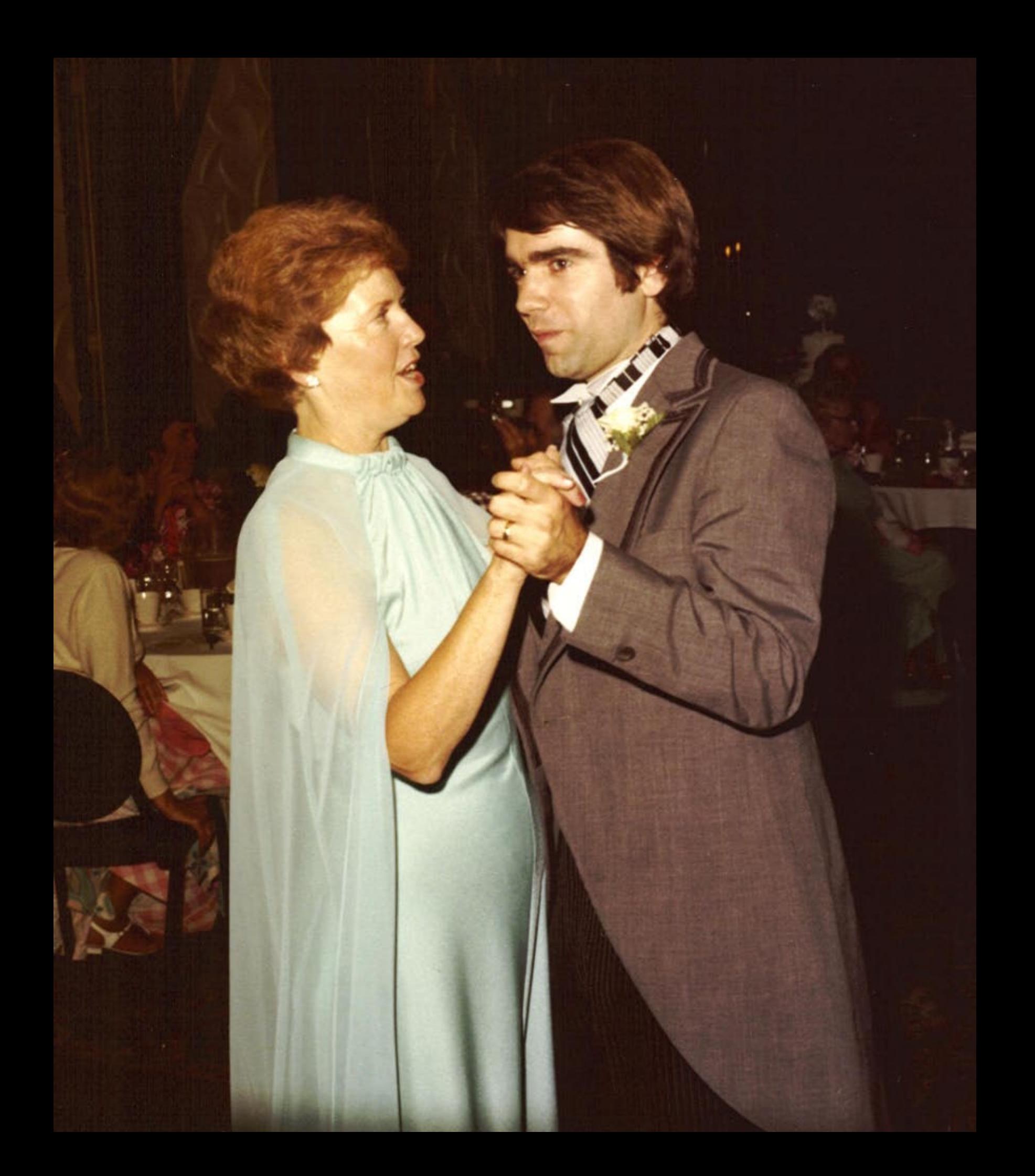

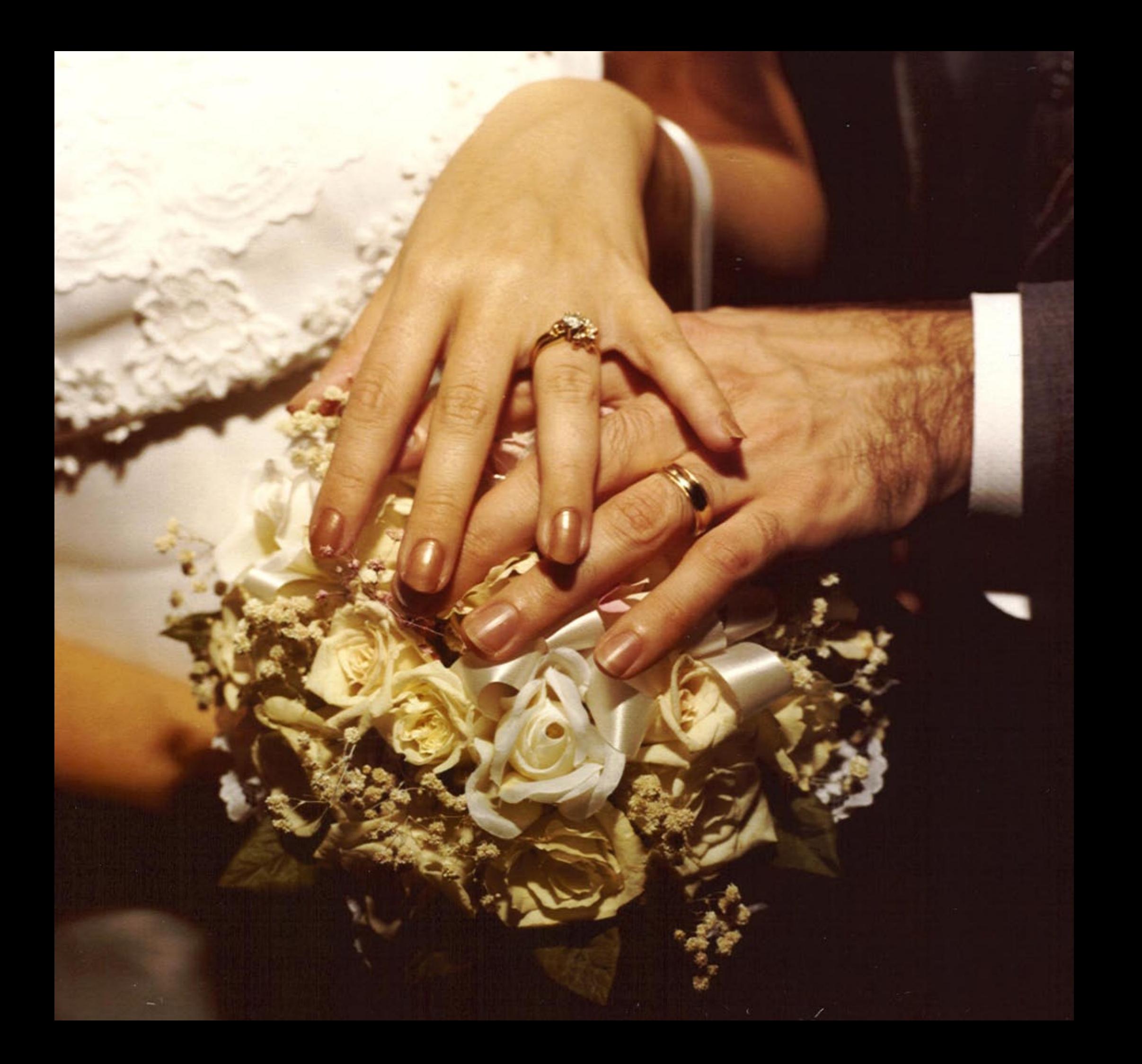

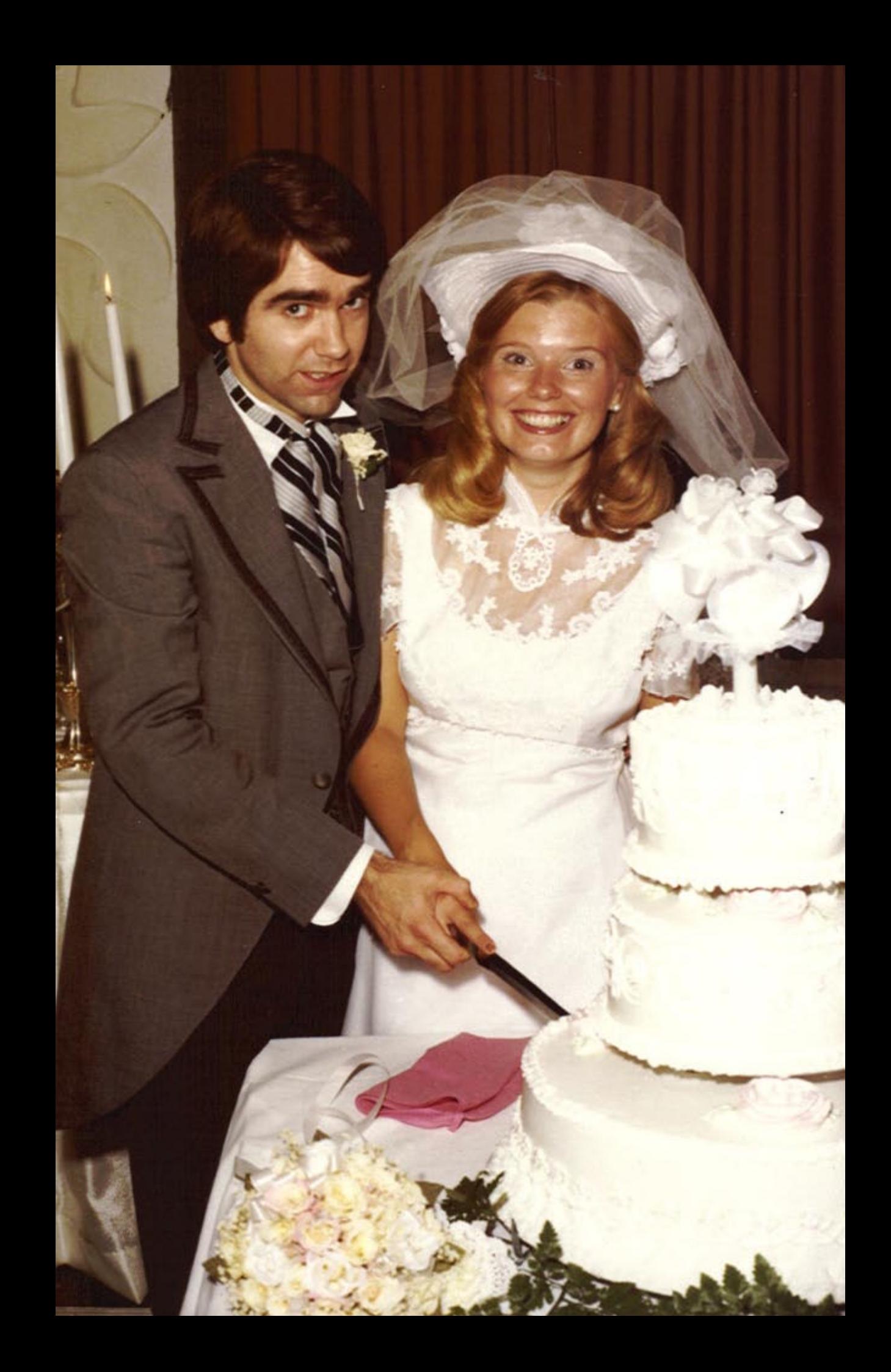

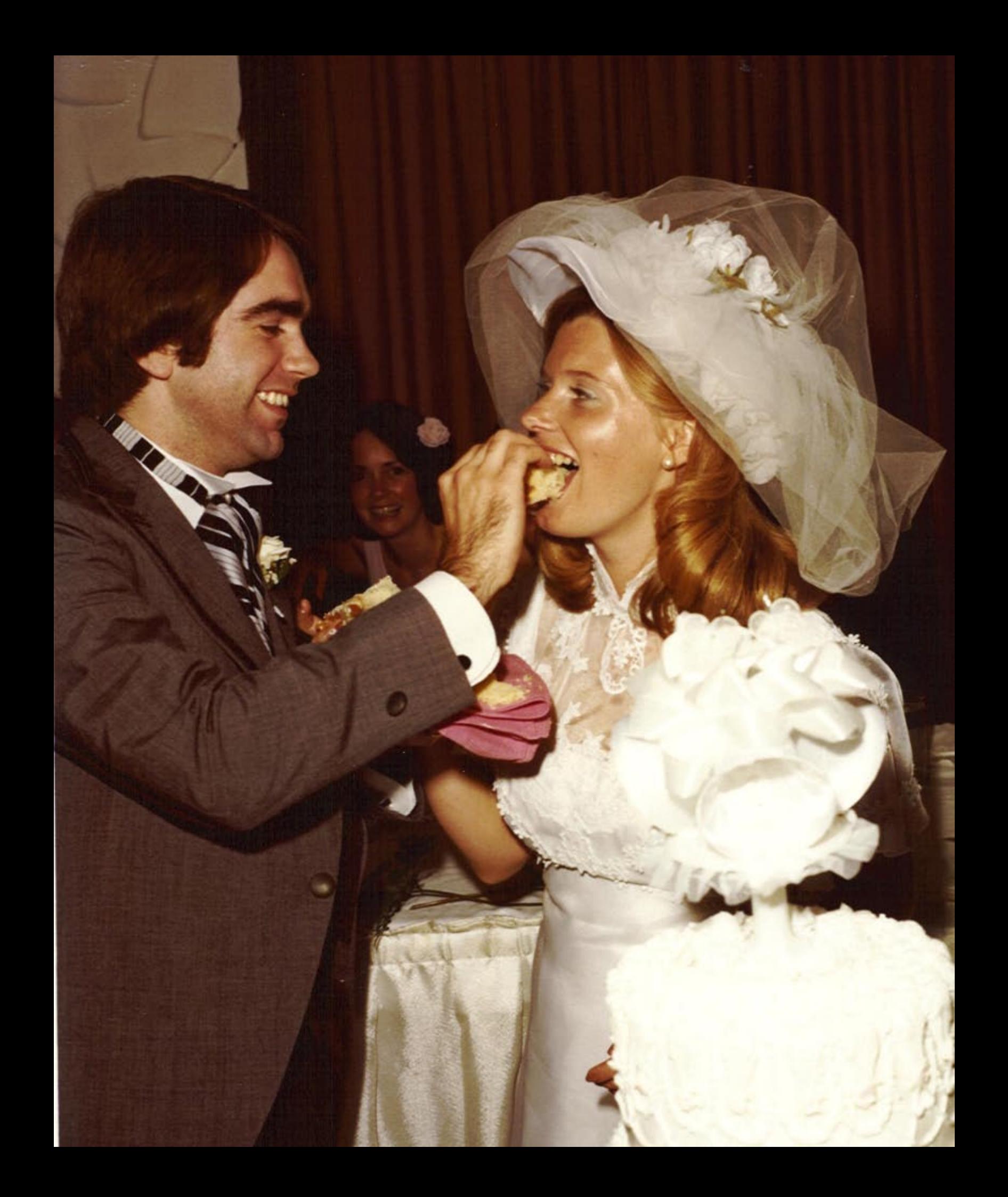

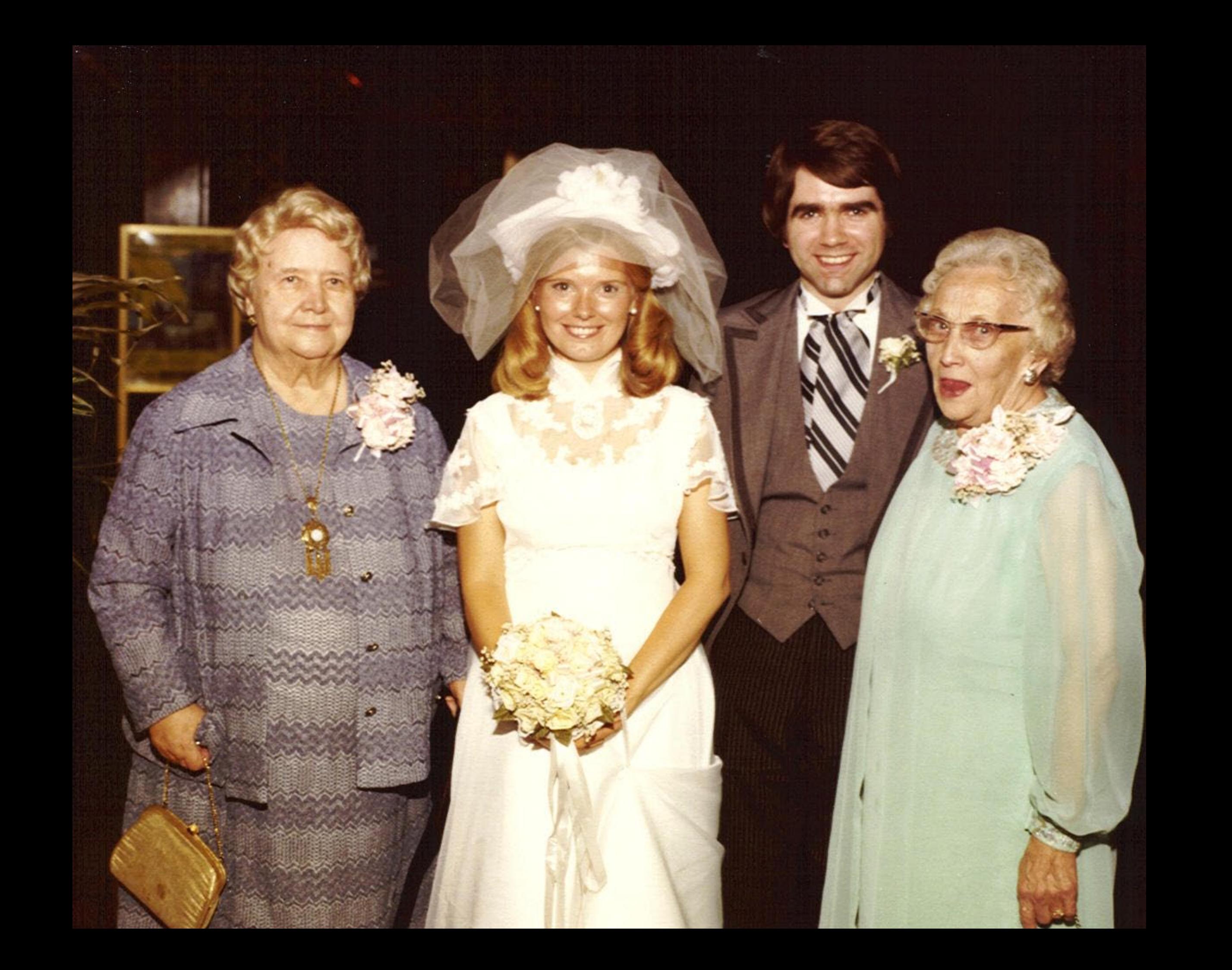

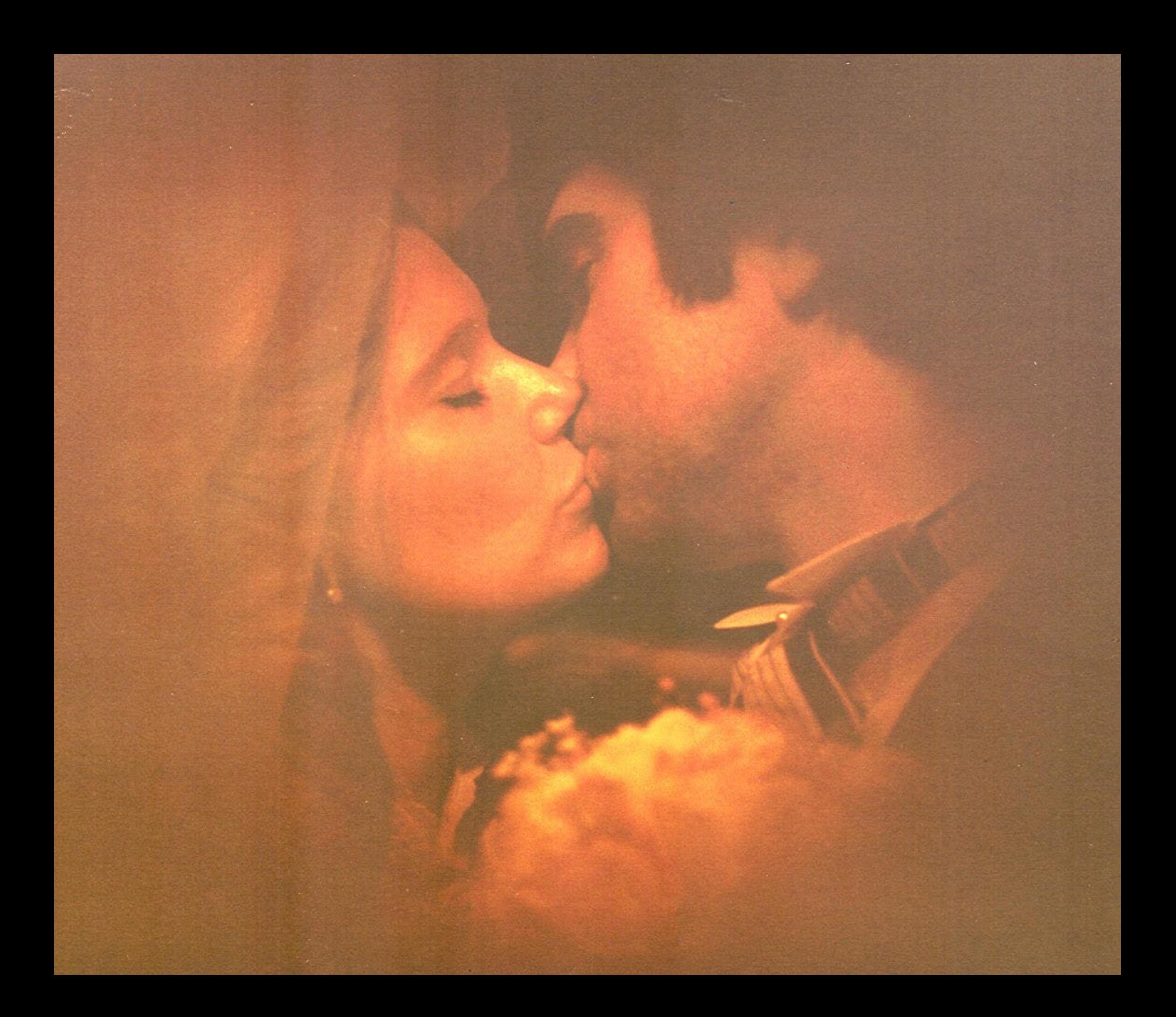

## MRS. DAVID BRYAN BONYNGE

Miss Kathleen Claire Reilly, daughter of Mr. and Mrs. John J. Reilly of 19 VerPlanck St., Albany and David Bryan Bonynge, son of Mr. and Mrs. Robert Bonynge of Summit, N.J., exchanged nuptial vows in a ceremony Sept. 3 at the Blessed Sacrament Church in Albany. The Rev. Thomas Reilly officiated.

were the honor attendants.

The bride holds BA and MBA degrees from **Albany State University** and is employed by the New York Department of State. The bridegroom, a graduate of Union College and Rensselaer Polytechnic Institute, is employed by the Chase Manhattan Bank in New York City.

## ..Kathleen Claire Reilly

Mrs. Terrance Kenny and William J. Mellin

The couple will reside in Short Hills, N.J.